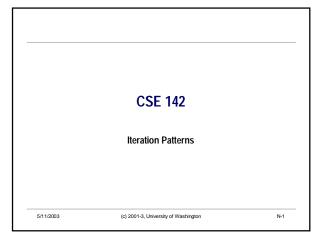

### **Outline for Today**

- Quick Review
  - · Collection classes
  - · Iteration and iterators
- Today
  - · Iteration patterns and problem solving how to design a loop
- · Comparing objects, particularly Strings
- · Kinds of iterations: traversals, reductions, and filtering

5/11/2003 (c) 2001-3, University of Washington N-2

### **Running Example**

- · Collection of information about MP3 audio files
- · Each item in the collection describes one song
  - Title
  - Artist
- · Length in seconds
- Problems: Examine collection and
  - $\bullet \ \, \text{Display some or all data}$
  - · Calculate statistics or other information
  - · Extract selected data
- · Goal: Observe and learn patterns

5/11/2003 (c) 2001-3, University of Washington N-3

### **MP3 Data Representation**

• Description of a single MP3 song file public class MP3 {

5/11/2003 (c) 2001-3, University of Washington N-4

## public class MP3Library { private ArrayList songs; // collection of MP3 objects /\*\* Construct empty MP3Library object \*/ public MP3Library() { songs = new ArrayList(); } /\*\* Add an MP3 object to this collection \*/ public void add(MP3 song) { songs.add(song); } ... }

### **Processing the Collection**

- · Sample problems:
- Print the song collection on System.out
- Compute length of all songs if played one after the other
- Compute number of songs with length > 3 minutes
- · Print all songs with artist of "Beatles"
- Return true or false depending on whether the collection contains a song with the title "Yesterday"
- Extract a new MP3Library collection containing all MP3s in the collection by the Rolling Stones
- · What do these tasks have in common?
- · How do they differ?

5/11/2003 (c) 2001-3, University of Washington N-6

```
Calculate % of Songs With Length < t

public double percentShort(double t) {

// initialize

Iterator iter = songs.iterator();

while (iter.hasNext()) {

MP3 song = (MP3) iter.next();

// process

}

// final processing
}
```

```
Calculate # of Songs by an Artist

public int numberSongsBy(String artist) {

// initialize

Iterator iter = songs.iterator();
while (iter.hasNext()) {

MP3 song = (MP3) iter.next();

// process

}

// final processing
}
```

```
Comparing Strings – equals

- == and != probably don't do what you want for Strings (or other objects)

- Tests object identity
- *are these two things the same String object?*

- Doesn't test object values
- *do these two Strings contain the same sequence of characters?*

- Draw pictures to see if you understand
- String s1 = "CSE142";
- String s2 = "CSE142";
- String s3 = s1;
- //True or false:
- s1 == s2
- s1 == s3
- s2 == s3
- s1.equals(s2)

- **S1.equals(s2)**
- **S1.equals(s3)**
- **S1.equals(s3)**
- **S1.equals(s3)**
- **S1.equals(s2)**
- **S1.equals(s2)**
- **S1.equals(s2)**
- **S1.equals(s2)**
- **S1.equals(s2)**
- **S1.equals(s2)**
- **S1.equals(s2)**
- **S1.equals(s2)**
- **S1.equals(s2)**
- **S1.equals(s2)**
- **S1.equals(s2)**
- **S1.equals(s2)**
- **S1.equals(s2)**
- **S1.equals(s2)**
- **S1.equals(s2)**
- **S1.equals(s2)**
- **S1.equals(s2)**
- **S1.equals(s2)**
- **S1.equals(s2)**
- **S1.equals(s2)**
- **S1.equals(s2)**
- **S1.equals(s2)**
- **S1.equals(s2)**
- **S1.equals(s2)**
- **S1.equals(s2)**
- **S1.equals(s2)**
- **S1.equals(s2)**
- **S1.equals(s2)**
- **S1.equals(s2)**
- **S1.equals(s2)**
- **S1.equals(s2)**
- **S1.equals(s2)**
- **S1.equals(s2)**
- **S1.equals(s2)**
- **S1.equals(s2)**
- **S1.equals(s2)**
- **S1.equals(s2)**
- **S1.equals(s2)**
- **S1.equals(s2)**
- **S1.equals(s2)**
- **S1.equals(s2)**
- **S1.equals(s2)**
- **S1.equals(s2)**
- **S1.equals(s2)**
- **S1.equals(s2)**
- **S1.equals(s2)**
- **S1.equals(s2)**
- **S1.equals(s2)**
- **S1.equals(s2)**
- **S1.equals(s2)**
- **S1.equals(s2)**
- **S1.equals(s2)**
- **S1.equals(s2)**
- **S1.equals(s2)**
- **S1.equals(s2)**
- **S1.equals(s2)**
- **S1.equals(s2)**
- **S1.equals(s2)**
- **S1.equals(s2)**
- **S1.equals(s2)**
- **S1.equals(s2)**
- **S1.equals(s2)**
- **S1.equals(s2)**
- **S1.equals(s2)**
- **S1.equals(s2)**
- **S1.equals(s2)**
- **S1.equals(s2)**
- **S1.equals(s2)**
- **S1.equals(s2)**
- **S1.equals(s2)**
- **S1.equals(s2)**
- **S1.equals(s2)**
- **S1.equals(s2)**
- **S1.equals(s2)**
- **S1.equals(s2)**
- **S1.equals(s2
```

### More About equals

- · Can compare any two objects with method equals
  - · All objects have a least a default equals method
- The meaning of "equals" depends on definition of equality for the class of the objects
  - For Strings, obj1.equals(obj2) if they have the same sequence of characters (case-sensitive)
  - In general: obj1.equals(obj2) is supposed to be true if the object values are "equal"

This is a programming convention
Unenforceable except by practice and social contract

5/11/2003

(c) 2001-3, University of Washington

N-13

### Comparing Strings – compareTo

- · Besides equals, class String implements compareTo
- · Returns an int
- If s1 and s2 are strings,
  - s1.compareTo(s2) == 0 if s1 and s2 are the same
  - s1.compareTo(s2) < 0 if s1 comes before s2
  - s1.compareTo(s2) > 0 if s1 comes after s2
- "Before" and "after" depends on order in the underlying Unicode character set
  - · An international standard
  - · Used in Java but defined externally

5/11/2003 (c) 2001-3, University of Washington N-14

### public int numberSongsBy(String artist) { // initialize Iterator iter = songs.iterator(); while (iter.hasNext()) { MP3 song = (MP3) iter.next(); // process // final processing }

```
Search For Song by Title

public boolean containsTitle(String title) {

// initialize

Iterator iter = songs.iterator();
while (iter.hasNext()) {

MP3 song = (MP3) iter.next();

// process

}

// final processing
}
```

# Make New List of Songs by an Artist public MP3Library songsBy(String artist) { // initialize Iterator iter = songs.iterator(); while (iter.hasNext()) { MP3 song = (MP3) iter.next(); // process } // final processing }

### **Iteration Summary**

- · We saw three different kinds of iterations:
- <u>Traversal</u> Do something with each item (print, modify).
- <u>Reduction</u> Compute some summary information extracted from the items (averages, totals, counts).
- <u>Filtering</u> Create a new collection that is a subset of the original collection, based on some filtering criteria (artist name, song title, length)
- All of these have the same basic pattern for iterating through the original collection
  - The initialization, processing, and final processing steps depend on the specific task

5/11/2003 (c) 2001-3, University of Washington N-18